**OCSIS** Leibniz-Institut<br>Für Sozialwissenschaften

German Longitudinal **Election Study** 

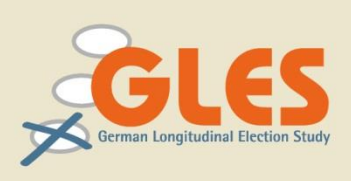

# **GLES 2013 Wahlkampf-Panel Kontrollquerschnitt II (zu Welle 5)** ZA5754, Version 3.0.0

*Studienbeschreibung*

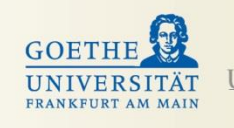

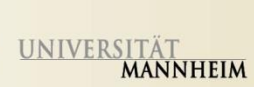

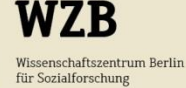

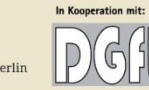

Deutsche Forschungsgemeinschaft

# **Zur Beachtung bei der Arbeit mit Pre-Releases**

Bei dieser Publikation und dem zugehörigen Datensatz handelt es sich um Daten der German Longitudinal Election Study (GLES), die von GESIS in Kooperation mit der Deutschen Gesellschaft für Wahlforschung (DGfW) als Vorabversion (Pre-Release) herausgegeben werden. Das Ziel der Herausgabe eines solchen Pre-Releases ist es, die im Rahmen der German Longitudinal Election Study (GLES) erhobenen Daten der wissenschaftlichen Gemeinschaft so schnell wie möglich zugänglich zu machen. Trotz sorgfältiger Arbeit bei der Kontrolle und Aufbereitung der Daten können GESIS und die DGfW daher nicht garantieren, dass ein solcher Pre-Release bereits allen Ansprüchen genügt. Fehler werden unverzüglich über die Mailingliste der GLES bekanntgegeben und auf der Errata-Liste im Datenbestandkatalog [\(www.gesis.org/dbk\)](http://www.gesis.org/dbk) dokumentiert.

Wenn Ihnen bei Ihrer Arbeit mit den GLES-Daten ein Fehler auffällt, helfen Sie uns sehr, wenn Sie eine kurze E-Mail an [gles@gesis.org](mailto:gles@gesis.org) schicken. Bitte schicken Sie uns zusätzlich zu der Beschreibung des Fehlers auch die Studiennummer (ZA-Nummer) sowie die Versionsnummer des Datensatzes.

Wir empfehlen, stets mit der aktuellen Version der GLES-Daten zu arbeiten. Sie können diese unkompliziert über den Datenbestandskatalog herunterladen. Die Links zum direkten Download finden Sie auch auf den Seiten der GLES bei GESIS [\(www.gesis.org/gles\)](http://www.gesis.org/gles).

### **Meldung von Veröffentlichungen**

Um einen Überblick über die tatsächliche Nutzung der Daten zu erhalten, bitten wir Sie um eine kurze Mitteilung bei Veröffentlichungen, die Daten der GLES verwenden (bibliographische Angaben, Studiennummer des verwendeten Datensatzes). Veröffentlichungen, die vollständig oder teilweise auf Daten der GLES beruhen, werden in der offiziellen Bibliographie der GLES aufgeführt. Wenn es sich dabei um Konferenzpapiere o.ä. handelt, die nur schwer zugänglich sind, freuen wir uns über die Überlassung eines Exemplars bzw. eines PDF-Dokuments.

Kontakt GESIS – Leibniz-Institut für Sozialwissenschaften Postfach 122155 68072 Mannheim E-Mail: [gles@gesis.org](mailto:gles@gesis.org)

### **Zitation bei Veröffentlichungen**

Wird in Publikationen auf Daten der GLES zurückgegriffen, bitten wir diese wie folgt zu zitieren:

Rattinger, Hans; Roßteutscher, Sigrid; Schmitt-Beck, Rüdiger; Weßels, Bernhard; Wolf, Christof; Plischke, Thomas; Wiegand, Elena (2015): Wahlkampf-Panel 2013 - Kontrollquerschnitt II (zu Welle 5) (GLES). GESIS Datenarchiv, Köln. ZA5754 Datenfile Version 3.0.0, doi:10.4232/1.12165.

 $\overline{\phantom{a}}$ 

# **Hintergrund und Zielsetzung**

Die German Longitudinal Election Study (GLES) startete mit der Bundestagswahl 2009 und besteht aus elf verschiedenen Komponenten. Als bislang größte deutsche Wahlstudie soll sie die Wählerschaft bei vorerst drei aufeinanderfolgenden Wahlen beobachten und analysieren. Dabei wird angestrebt, das Projekt auch nach der Bundestagswahl 2017 weiterzuführen.

#### **Kontrollquerschnitte im Wahlkampfpanel 2013**

Die dritte Komponente der German Longitudinal Election Study, das Wahlkampfpanel, ermöglicht es, individuelle Veränderungen von politischen Einstellungen und Verhaltensweisen im Verlauf des Wahlkampfes zu untersuchen. Dazu wurde eine gleichbleibende Auswahl von Bürgern im Verlauf des Wahlkampfes in kurzen Abständen bis zu sieben Mal interviewt – sechs Mal vor der Wahl und einmal nach der Wahl.

Eine wesentliche Neuerung in dem Wahlkampfpanel 2013 in Bezug zu 2009 besteht in der Einführung von Kontrollgruppen. Zusätzlich zu den Wiederholungsbefragten wurden zeitgleich zu der dritten, fünften und siebten Befragung drei unabhängige Stichproben mit etwa 1200 Personen gezogen, die dann anhand eines fast identischen<sup>1</sup> Fragebogens interviewt wurden (siehe Abbildung 1 und Tabelle 1). Durch den Vergleich von Panel- und Querschnittsbefragten lässt sich untersuchen, ob und in welchem Ausmaß die wiederholte Befragung derselben Personen Einfluss auf die Messung von politischen Einstellungen und Verhalten nimmt. Darüber hinaus stellen die Kontrollquerschnitte eigene vom Panel unabhängige Erhebungen dar, die sich ebenso für Analysen des Wählerverhaltens vor und nach der Bundestagswahl 2013 eignen.

#### **Abbildung 1: Die Wellen und Kontrollquerschnitte des Wahlkampfpanels 2013**

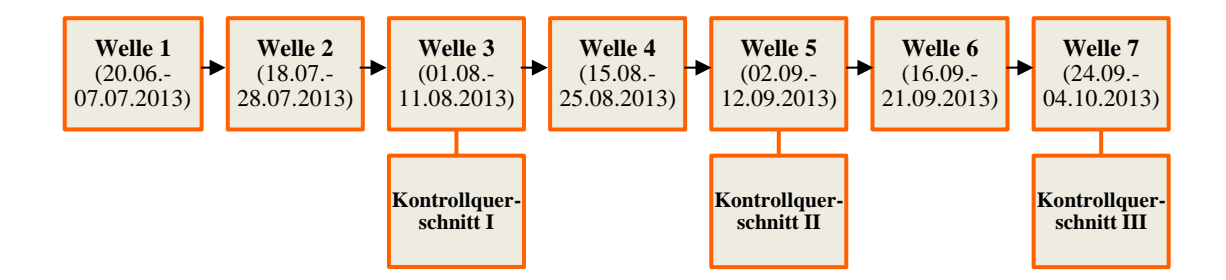

Tabelle 1 gibt einen Überblick über die verschiedenen inhaltlichen Schwerpunkte der sieben Befragungen. Jeder Kontrollquerschnitt beinhaltet Kernfragen, die in jeder Panelwelle erhoben wurden, wie z. B. zum Wahlverhalten, zur Mediennutzung oder zur Bewertung des Wahlkampfes. Im Kontrollquerschnitt zur fünften Welle befinden sich zudem Fragen zu den beiden Kanzlerkandidaten Angela Merkel und Peer Steinbrück, , zur Links-Rechts-Einstufung der Parteien, zu den Landtagswahlen in Hessen und Bayern, zu Gerechtigkeitsorientierung hinsichtlich der Verteilung von Einkommen und zum TV-Duell.

<sup>1</sup> Die Fragenkomplexe zur Soziodemographie wurden in drei Blöcken auf die Wellen aufgeteilt (siehe Tabelle 1). Der erste Block beinhaltete Fragen zum Haushalt, Familienstand, Religiosität sowie zu Beruf und Ausbildung. Der zweite Block befasste sich mit dem, Migrationshintergrund der Befragten und der dritte Block erhob Informationen zum Beruf und Ausbildung des Partners. In den Kontrollquerschnitten wurden jedoch nur die Fragen des ersten Blocks zu soziodemographischen Merkmalen des Befragten ermittelt, unabhängig davon, welche der übrigen Fragekomplexe in den parallel laufenden Panelberfragungen erhoben wurden.

| <b>Inhalte</b>                                 | Welle 1<br>$(20.6.-$<br>7.7.) | <b>Welle 2</b><br>$(18.7. -$<br>28.7.) | Welle 3<br>$(1.8. -$<br>11.8.) | Welle 4<br>$(15.8.-$<br>25.8) | Welle 5<br>$(2.9. -$<br>12.9) | Welle 6<br>$(16.9. -$<br>21.9) | Welle 7<br>$(24.9. -$<br>$4.10.$ ) |
|------------------------------------------------|-------------------------------|----------------------------------------|--------------------------------|-------------------------------|-------------------------------|--------------------------------|------------------------------------|
| Kernfragebogen                                 | $\mathbf X$                   | $\mathbf X$                            | $\mathbf X$                    | $\mathbf X$                   | $\mathbf X$                   | X                              | $\mathbf X$                        |
| Wahlverhalten, retrospektiv                    | X                             |                                        |                                |                               |                               |                                |                                    |
| Ideologie, Parteien                            | X                             |                                        | $\mathbf X$                    |                               | $\mathbf X$                   |                                | $\mathbf X$                        |
| Positionsissues, Parteien                      |                               | $\mathbf X$                            |                                | $\mathbf X$                   |                               | X                              |                                    |
| Kandidaten                                     |                               | X                                      |                                | $\mathbf X$                   | X                             |                                | $\mathbf X$                        |
| Strategisches Wählen                           |                               | $\mathbf X$                            |                                | $\mathbf X$                   |                               | X                              |                                    |
| Europa                                         |                               |                                        | $\mathbf X$                    |                               |                               |                                | $\mathbf X$                        |
| Wirtschaft                                     | X                             |                                        |                                | $\mathbf X$                   |                               |                                | $\mathbf X$                        |
| Landtagswahl in Bayern                         |                               | X                                      | [x]                            | $\mathbf X$                   | X                             | X                              | [x]                                |
| Landtagswahl in Hessen                         |                               | $\mathbf X$                            | [x]                            |                               | X                             | X                              | $\mathbf X$                        |
| Gerechtigkeit, allgemein                       | $\mathbf{x}$                  |                                        |                                |                               |                               |                                |                                    |
| Gerechtigkeit, Einkommen                       |                               |                                        | $\mathbf X$                    |                               | X                             |                                | $\mathbf X$                        |
| Gerechtigkeit, Steuern                         |                               | $\mathbf X$                            |                                | X                             |                               | X                              |                                    |
| TV-Duell, prospektiv                           |                               |                                        |                                | $\mathbf X$                   |                               |                                |                                    |
| TV-Duell, retrospektiv                         |                               |                                        |                                |                               | X                             | X                              | $\mathbf X$                        |
| Soziodemografie, Ego*                          | X                             |                                        |                                |                               |                               |                                |                                    |
| Soziodemografie,<br>Migrati-<br>onshintergrund |                               | $\mathbf X$                            | [x]                            | [x]                           |                               |                                |                                    |
| Soziodemografie, Partner                       |                               |                                        |                                |                               | X                             | [x]                            | [x]                                |

**Tabelle 1: Übersicht über die thematischen Schwerpunkte der sieben Panelwellen**

[x] bedeutet, dass nur die Teilnehmer des Wahlkampfpanels die Fragen des Moduls erhalten haben, die bei der Abfrage dieses Themenblocks in einer der vorangegangenen Wellen nicht teilgenommen haben. Diese Fragemodule waren am Ende des Fragebogens und wurden nicht an die Teilnehmer der Kontrollquerschnitte gestellt. \*In den Kontrollquerschnitten zu dritten, fünften und siebten Welle wurde dieser Themenblock zur Soziodemografie ebenfalls erhoben (siehe auch Fußnote 1).

# **Studieninformationen**

### **Studiennummer**

ZA5754 (Version 3.0.0) doi: 10.4232/1.12165

# **Titel der Studie**

German Longitudinal Election Study, Komponente 3, Wahlkampfpanel Kontrollquerschnitt II

# **Erhebungszeitraum**

02. September bis 12. September 2013

# **Primärforscher/innen**

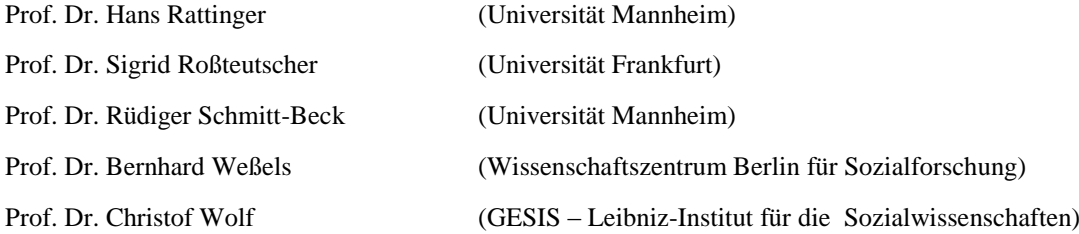

# **Finanzierende Stelle**

Deutsche Forschungsgemeinschaft e.V. (DFG)

# **Datenerhebung**

Das Bamberger Centrum für Empirische Studien (BACES) der Otto-Friedrich-Universität Bamberg übernahm die Organisation und Durchführung der Datenerhebung. Zudem fungierte BACES als Schnittstelle zum Online-Access-Panel-Anbieter Respondi AG und übernahm die Programmierung des Fragebogens sowie das Hosting der Onlinebefragung.

# **Erhebungsverfahren**

Online-Befragung mit standardisiertem Fragebogen

### **Erhebungssoftware**

GlobalPark, EFS Umfragecenter Version 7.1

#### **Grundgesamtheit**

Die Grundgesamtheit des Kontrollquerschnittes zu der dritten Befragung des Wahlkampfpanels bildet die zur Bundestagswahl 2013 wahlberechtigte Bevölkerung. Da die Studie online durchgeführt wurde, hatten jedoch nicht alle wahlberechtigten Bürger die Chance, für die Befragung ausgewählt zu werden. Die Auswahlgesamtheit umfasst daher ausschließlich die bei der Bundestagswahl wahlberechtigten Bundesbürger des von der Respondi AG betriebenen Online-Access-Panels. Dieses Panel umfasste 2013 in Deutschland 96.445 aktive Personen. Als aktive Personen definiert Respondi diejenigen Personen, die nach der (Double-opt-in-) Registrierung<sup>2</sup> die Stammdatenbefragung ausgefüllt haben und in den letzten zwölf Monaten an mindestens einer Umfrage teilgenommen haben.

|                                                       | <b>Anteil in Prozent</b> |
|-------------------------------------------------------|--------------------------|
| <b>Geschlecht</b>                                     |                          |
| Weiblich                                              | 60.3                     |
| Männlich                                              | 39,7                     |
| <b>Bildung</b>                                        |                          |
| Niedrig (d.h. kein Abschluss, Haupt- und Volksschule) | 14.9                     |
| Mittel (d.h. Realschule, Mittlere Reife)              | 36,7                     |
| Hoch (d.h. Abitur, Fachhochschulreife, Studium)       | 47,2                     |
| <b>Altersgruppen</b>                                  |                          |
| $18-29$ Jahre                                         | 32,6                     |
| 30-39 Jahre                                           | 23,3                     |
| $40-49$ Jahre                                         | 21,6                     |
| 50-59 Jahre                                           | 14.8                     |
| 60 und älter                                          | 7,6                      |

**Tabelle 2: Zusammensetzung des Respondi-Access-Panels nach soziodemographischen Merkmalen** 

Fehlend zu 100%: keine Angabe

 $\overline{\phantom{a}}$ 

Die Mitglieder des Online-Access-Panels werden von Respondi auf unterschiedlichen Wegen rekrutiert. Dafür tritt Respondi unter dem Markennamen "Mingle" an die Personen heran. Dies erfolgt überwiegend online, zu einem geringen Anteil aber auch offline. Die Mitglieder wirbt Respondi mehrheitlich über Themenumfragen auf themenspezifischen Portalen, in Foren und Communities an. Dabei ist das Motiv der Rekrutierung, dass sie Ihre eigene Meinung kundtun dürfen und nicht die Aussicht auf eine monetäre Entlohnung.

<sup>2</sup> Double-opt-in bedeutet, dass ein Nutzer, nachdem er sich über ein Registrierungsformular bei Respondi angemeldet hat, zunächst eine E-Mail erhält mit der Aufforderung, die Mitgliedschaft zu bestätigen. Erst danach wird der Nutzer zur Stammdatenbefragung weitergeleitet.

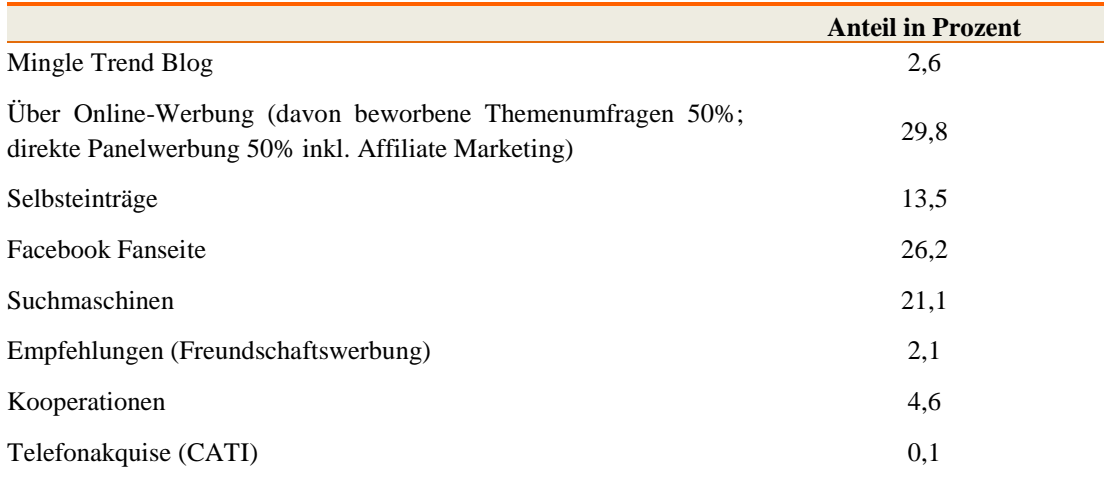

#### **Tabelle 3: Rekrutierungswege bei Respondi**

Nach eigenen Angaben betreibt Respondi ein wirkungsvolles Qualitätsmanagement. Über ein internes Bewertungssystem wird das Antwortverhalten der Mitglieder des Respondi-Panels kontinuierlich beobachtet und gemessen. Gründe für ein Löschen von Mitgliedern aus der Datenbank sind laut Respondi beispielsweise fehlende Teilnahme über einen Zeitraum von zwölf Monaten sowie Doppelanmeldung und bewusste Falschangeben bei mehreren Befragungen.

Das Qualitätsmanagement sowie eine maßvolle Einladungsfrequenz sollen dazu beitragen, unerwünschte Effekte wie Panel-Verzerrungen oder Professionalisierung der Mitglieder zu vermeiden. Ein durchschnittliches Mitglied verweilt 18 Monate im Respondi-Panel. Innerhalb eines Jahres werden ca. 36 Prozent der Panelmitglieder aufgrund von Qualitätskontrollen und Panel-Mortalität aus der Datenbank entfernt.

Die durchschnittliche Teilnahmequote der Mitglieder liegt bei einer Umfrage von fünf Feldtagen bei ca. 50 Prozent. Die Teilnahmequote wird von Respondi aus der Anzahl der begonnenen Interviews berechnet, also den beendeten Interviews, Screen-outs (Ausschluss bei Auswahl der zu befragenden Teilnehmer nach Thema), Quota-fulls (Ausschluss auf Grund erfüllter Quoten bei Quotenauswahl) und den abgebrochenen Interviews, die ins Verhältnis zur Gesamtzahl der Einladungen gesetzt werden.

Die Mitglieder des Access-Panels werden von Respondi für die Teilnahme an Befragungen incentiviert. Sie erhalten pro Minute fünf sogenannte Mingle-Punkte, was im Jahr 2013 0,05 € entsprach. Bei der vorliegenden Befragung erhielten die Mitglieder des Respondi-Online-Access-Panels jedoch auf ausdrücklichen Wunsch des Auftraggebers eine Incentivierung von 1,50  $\epsilon$  für die etwa 20-minütigen Interviews. Dies entspricht pro Minute einer Incentivierung von 0,075 €.

Ab einer Auszahlungsgrenze von 20 Euro kann der Betrag an das Respondi-Panel-Mitglied ausgezahlt, in Einkaufsgutscheine umgewandelt oder gespendet werden. Zusätzlich werden zur Panelpflege regelmäßig Verlosungen unter den Mitgliedern durchgeführt.

# **Auswahlverfahren und Quotierung**

Die Stichprobe für den Kontrollquerschnitt wurde durch eine Quotenauswahl aus der Grundgesamtheit der im Online-Access-Panel zur Verfügung stehenden Personen generiert. Dabei wurden nur volljährige Personen mit deutscher Staatsangehörigkeit berücksichtigt. Weiterhin wurde darauf geachtet, dass nur Mitglieder des Respondi-Panels zu dem Kontrollquerschnitt eingeladen werden, welche nicht schon an dem parallel laufenden Wahlkampfpanel teilnehmen.

Die Teilnehmer des Kontrollquerschnitts wurden nach den Merkmalen Geschlecht, Alter (in fünf Alterskategorien: 18-29, 30-39, 40-49, 50-59, 60+) und Bildung (niedrig: kein Abschluss, Haupt- oder Volksschule; mittel: Realschule, mittlere Reife; hoch: Abitur, Fachhochschulreife) kreuzquotiert. Jede Kombination dieser drei Merkmale sollte in einem etwa gleichen Anteil repräsentiert sein. Um diese Quotenvorgaben möglichst genau zu erreichen, wurden die Mitglieder des Respondi-Online-Access-Panels in mehreren Stufen eingeladen.

Bei Feldbeginn wurde zunächst ein sogenannter "Soft-launch" mit nur 500 Mitgliedern des Respondi-Online-Access-Panels vorgenommen. Anhand der Antworten, die von diesen Personen gegeben werden, kann der ordnungsgemäße technische Ablauf und die Programmierung abschließend überprüft werden. Anschließend wurde die eigentliche Einladungswelle ("Full-launch") gestartet.

Um den Quotenvorgaben zu genügen, wurden anfangs Personen mit Merkmalskombinationen überproportional stark eingeladen, die vergleichsweise schwer zu erreichen sind (z.B. ältere Personengruppen, Personen mit niedrigen Bildungsabschlüssen). Nach Erreichen der einzelnen Quotenvorgaben wurden nur noch Respondi-Mitglieder zur Teilnahme zugelassen, die zum Auffüllen der noch jeweils offenen Quoten benötigt wurden.

Je nach Bedarf bzw. bei noch offenen Quoten wurden Teilnehmer, welche die Umfrage noch nicht begonnen hatten, nach wenigen Tagen (siehe Tabelle 5) an die Einladung erinnert und erneut zur Teilnahme aufgefordert.

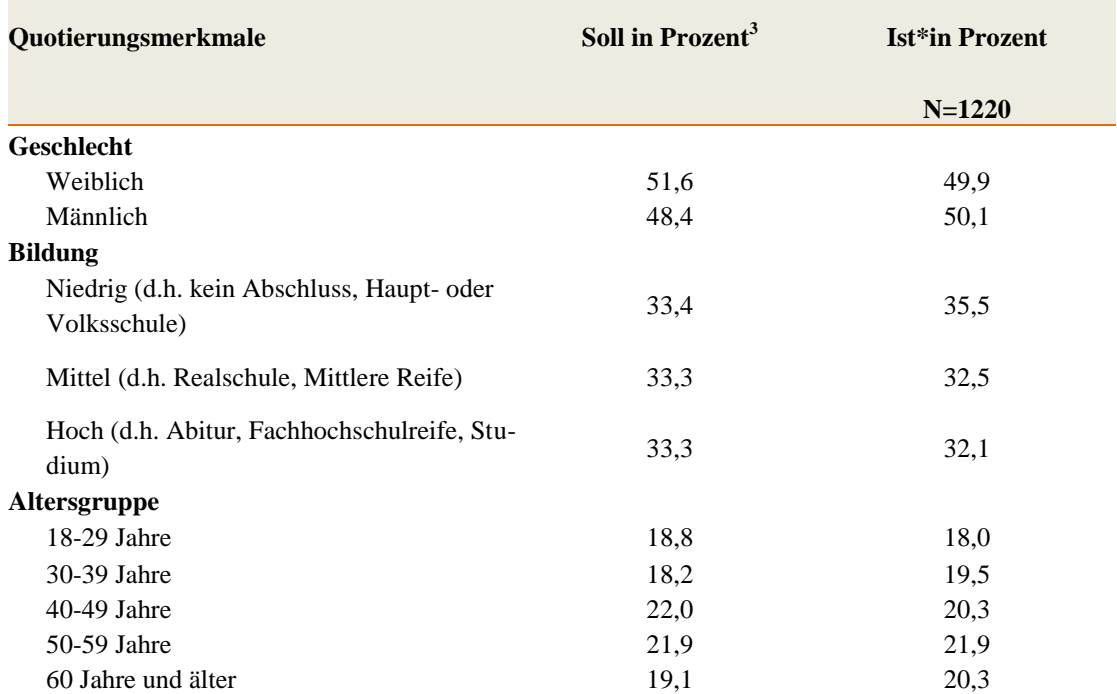

#### **Tabelle 4: Quotierung im Wahlkampfpanel 2013 Kontrollquerschnitt II**

\* Tatsächliche Verteilung im Datensatz.

 $\overline{\phantom{a}}$ 

<sup>3</sup> Zunächst wurde ein "Soll Optimum" festgelegt, das die vom Auftraggeber ursprünglich gewünschte Zielgröße für die einzelnen Zellen darstellt. Da Respondi das Erreichen dieser Zielgröße vor allem in der Gruppe der jungen und niedrig gebildeten Personen nicht zusichern konnte, wurde in Absprache mit dem Auftraggeber ein angepasstes "Soll" vereinbart, welches es einzuhalten galt. Nichtsdestotrotz wurde versucht, das "Soll Optimum" zu erreichen und darüber hinaus die Quoten möglichst zu übertreffen, so dass im Nachhinein ein Ausschluss von Befragten mit minderer Datenqualität keine Auswirkungen auf die geplante Stichprobengröße hat.

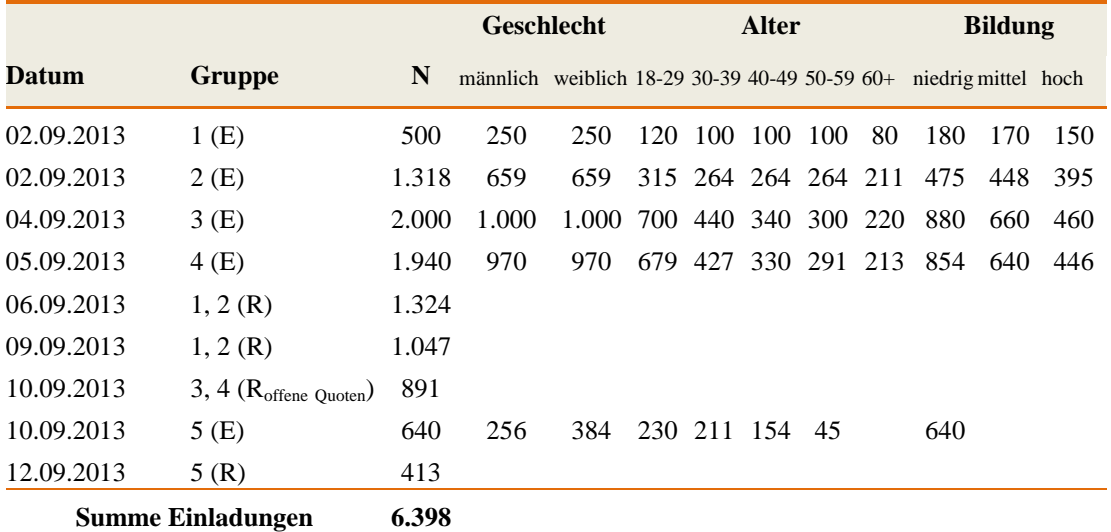

# **Tabelle 5: Statistik über die Rekrutierung**

E: Eingeladen; R: Erinnerungsmail versendet; R<sub>offene Quoten</sub>: Erinnerungsmails erhielten nur Personen mit den Merkmalskombinationen, die zum Auffüllen der noch offenen Quotenvorgaben benötigt wurden

# **Feldzeit**

Die Befragung war für die eingeladenen Mitglieder des Respondi-Panels vom 02.09.2013 bis zum 12.09.2013 geöffnet. In den ersten zwei Tagen nahmen 40 Prozent der Stichprobe an der Umfrage teil (siehe Tabelle 6).

**Tabelle 6: Teilnahmestatistik nach Tagen**

| <b>Datum</b> |               | <b>Gültige Fälle</b><br><b>Begonnen</b> |         |         |         |
|--------------|---------------|-----------------------------------------|---------|---------|---------|
|              |               | Relativ                                 | Absolut | Relativ | Absolut |
| Mo           | 02.09.2013    | 24,5%                                   | 319     | 24,9%   | 304     |
| Di           | 03.09.2013    | 14,4%                                   | 188     | 15,1%   | 184     |
| Mi           | 04.09.2013    | 28,9%                                   | 377     | 29,3%   | 357     |
| Do           | 05.09.2013    | 11,6%                                   | 151     | 11,8%   | 144     |
| Fr           | 06.09.2013    | 7,6%                                    | 99      | 7,5%    | 91      |
| Sa           | 07.09.2013    | 1,5%                                    | 19      | 1,4%    | 17      |
| So           | 08.09.2013    | 1,1%                                    | 14      | 0,9%    | 11      |
| Mo           | 09.09.2013    | 2,0%                                    | 26      | 1,6%    | 20      |
| Di           | 10.09.2013    | 3,1%                                    | 41      | 2,9%    | 35      |
| Mi           | 11.09.2013    | 3,9%                                    | 51      | 3,6%    | 44      |
| Do           | 12.09.2013    | 1,5%                                    | 19      | 1,1%    | 13      |
|              | <b>Gesamt</b> | 100,0%                                  | 1304    | 100,0%  | 1220    |

# **Einladungs-Emails**

#### **Einladung**

Die Einladung der Teilnehmer erfolgte durch Respondi mit folgendem Standardtext:

Hallo ,

heute haben wir ein neues Befragungsprojekt für Sie. Wir freuen uns auf Ihre Meinung!

Sie können bis zum 12.09.2013 an der Befragung teilnehmen - oder bis sich ausreichend Personen an dieser Umfrage beteiligt haben.

Hier geht es zur Befragung: (Link)

Die Beantwortung des Fragebogens dauert ca. 20 Minuten.

Gehören Sie zur Zielgruppe, erhalten Sie für die Beantwortung 150 mingle-Punkte\*

\* Zur Bestimmung der genauen Zielgruppe werden in den meisten Projekten kurze Einstiegsfragen gestellt. Gehören Sie nicht zur Zielgruppe, werden Ihnen in jedem Fall 5 mingle-Punkte gutgeschrieben.

Haben Sie Fragen? Antworten zu Ihrer Mitgliedschaft, Ihrer Teilnahme an Umfragen, Ihren Prämien und zum Datenschutz finden Sie unter:<http://mingle.respondi.com/faq.php>

Herzlichst

Sarah Maiwald

Ihre Ansprechpartnerin bei mingle

Wenn die Einladung angenommen wurde, erfolgte eine Weiterleitung auf die BACES-Seite, wo der Teilnehmer mit den folgenden Worten begrüßt wurde.

Herzlich willkommen!

Wir freuen uns, dass Sie an unserer Umfrage teilnehmen. Diese Befragung ist Teil eines deutschlandweiten Forschungsprojektes zur gesellschaftlichen Entwicklung in unserem Land. Mit Ihren Antworten leisten Sie einen bedeutenden Beitrag zum Erfolg unserer wissenschaftlichen Forschung!

Das Ausfüllen des Fragebogens wird etwa 20 Minuten Ihrer Zeit in Anspruch nehmen. Sie erhalten für die Teilnahme an jeder einzelnen Befragung 150 Punkte auf Ihr mingle-Konto.

Wir wünschen Ihnen viel Freude beim Beantworten der Fragen und bedanken uns herzlich für Ihre Teilnahme.

#### [WEITER]

Es wird empfohlen diese Umfrage nicht mit Smartphones durchzuführen, da es zu Darstellungsproblemen kommen kann. Bei Fragen oder Problemen helfen wir gerne weiter: [info.glesstudie@uni-mannheim.de](mailto:info.glesstudie@uni-mannheim.de)

#### **Erinnerung**

Wenn der Befragte innerhalb von wenigen Tagen nicht an der Studie teilnahm, bekam er eine Erinnerungsmail mit folgendem Inhalt zugesandt:

# Hallo ,

wir haben Sie vor kurzem zu einer neuen Befragung eingeladen und würden uns freuen, wenn Sie an diesem wichtigen Projekt teilnehmen:

Sie können bis zum 12.09.2013 an der Befragung teilnehmen - oder bis sich ausreichend Personen an dieser Umfrage beteiligt haben.

Hier geht es zur Befragung: (Link)

Die Beantwortung des Fragebogens dauert ca. 20 Minuten.

Gehören Sie zur Zielgruppe, erhalten Sie für die Beantwortung 150 mingle-Punkte\*

\* Zur Bestimmung der genauen Zielgruppe werden in den meisten Projekten kurze Einstiegsfragen gestellt. Gehören Sie nicht zur Zielgruppe, werden Ihnen in jedem Fall 5 mingle-Punkte gutgeschrieben.

Haben Sie Fragen? Antworten zu Ihrer Mitgliedschaft, Ihrer Teilnahme an Umfragen, Ihren Prämien und zum Datenschutz finden Sie unter:<http://mingle.respondi.com/faq.php>

Herzlichst

Sarah Maiwald

Ihre Ansprechpartnerin bei mingle

### **Ausschöpfung**

 $\overline{\phantom{a}}$ 

Systematischer Unit Nonresponse ist eine Fehlerquelle in Umfragestudien, die die Qualität der erhobenen Daten erheblich mindern kann.<sup>4</sup> Sind die in der Umfrage erhobenen Variablen mit der Teilnahmewahrscheinlichkeit korreliert, so sind Verzerrungen der Umfrageergebnisse ("Nonresponse Bias") die Folge. Die Angabe von Ausschöpfungsquoten ("Response Rates") erlaubt eine Einschätzung darüber, wie stark eine Umfragestudie von möglicherweise systematischer Nichtteilnahme betroffen ist. Die Angabe von standardisierten Response Rates und verwandten Indikatoren für das Teilnahmeverhalten der Personen in der Stichprobe sichert die Vergleichbarkeit dieser Maße über Studien hinweg. Für das Wahlkampf-Panel der GLES werden Indikatoren für das Teilnahmeverhalten nach den 2011 publizierten Standards der American Association for Public Opinion Research (AAPOR, [http://www.aapor.org\)](http://www.aapor.org/) sowie Empfehlungen zur Berechnung der Ausschöpfung von Callegaro und DiSogra (2008)<sup>5</sup> angegeben.

Bei Online-Befragungen ist die Interpretation von Response Rates in vielen Fällen problematisch, da in der Regel keine zufallsbasierten Stichprobenziehungsverfahren angewendet werden. Ein gängiger

<sup>4</sup> Dieser Abschnitt orientiert sich stark an den Ausführungen zur Ausschöpfung im Technical Report zum Wahlkampf-Panel 2009. Siehe Steinbrecher, Markus/ Roßmann, Joss und Michael Bergmann (2013): Das Wahlkampf-Panel der German Longitudinal Election Study 2009. Konzeption, Durchführung, Aufbereitung und Archivierung, GESIS Technical Reports 2013/17, S.25f.

<sup>5</sup> Callegaro, Mario und Charles DiSogra (2008): Computing Response Metrics for Online Panels, in: Public Opinion Quarterly 72, 1008-1032.

Ausweg ist daher, die Mitglieder von Online-Access-Panels zu befragen. Bei der Befragung von Teilnehmern aus selbstrekrutierten Online-Access-Panels, wie dem Online-Access-Panel von Respondi, ist es nicht sinnvoll, bei der Berechnung der Ausschöpfung von einer Response Rate zu sprechen<sup>6</sup>. Die AAPOR empfiehlt daher für Befragungen von Teilnehmern aus selbstrekrutierten Online-Panels die Angabe einer "Participation Rate", die sich als Anteil der verwertbaren Interviews an der absoluten Anzahl aller versendeten persönlichen Befragungseinladungen berechnet. Wir greifen diese Empfehlung hier auf und bestimmen die Participation Rate als Anzahl aller vollständigen und partiell vollständigen Interviews geteilt durch die Anzahl aller Einladungen zur Befragung (vollständige (I) und partiell vollständige (P) Interviews, abgebrochene Interviews (RBreakoff), Nichtkontakte (NC) und andere Fälle (O) sowie alle Fälle, bei denen unklar ist, ob sie die Einladung erhalten und gesehen haben (UH & UO)).

$$
Partition Rate = \frac{I + P}{(I + P) + (R_{breakoff} + NC + O) + (UH + UO)}
$$

Nicht berücksichtigt werden bei dieser Bestimmung alle Fälle, die zwar zur Teilnahme eingeladen, auf Grund der Quotierung jedoch als nicht teilnahmeberechtigt klassifiziert wurden.

Als weiteren informativen Indikator berichten wir den Anteil der Befragungsabbrüche in der Online-Befragung. Hierfür wird die "Breakoff Rate"<sup>7</sup> berechnet als

$$
Breakoff Rate = \frac{R_{Breakoff}}{(I+P) + (R_{Breakoff})}
$$

wobei RBreakoff die Anzahl der Befragungsabbrüche, I die Anzahl der vollständigen Interviews und P die Anzahl der partiellen Interviews ist. Die Breakoff Rate gibt mit anderen Worten den Anteil der Befragungsabbrüche an allen begonnen Interviews wieder.

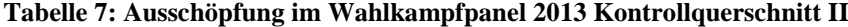

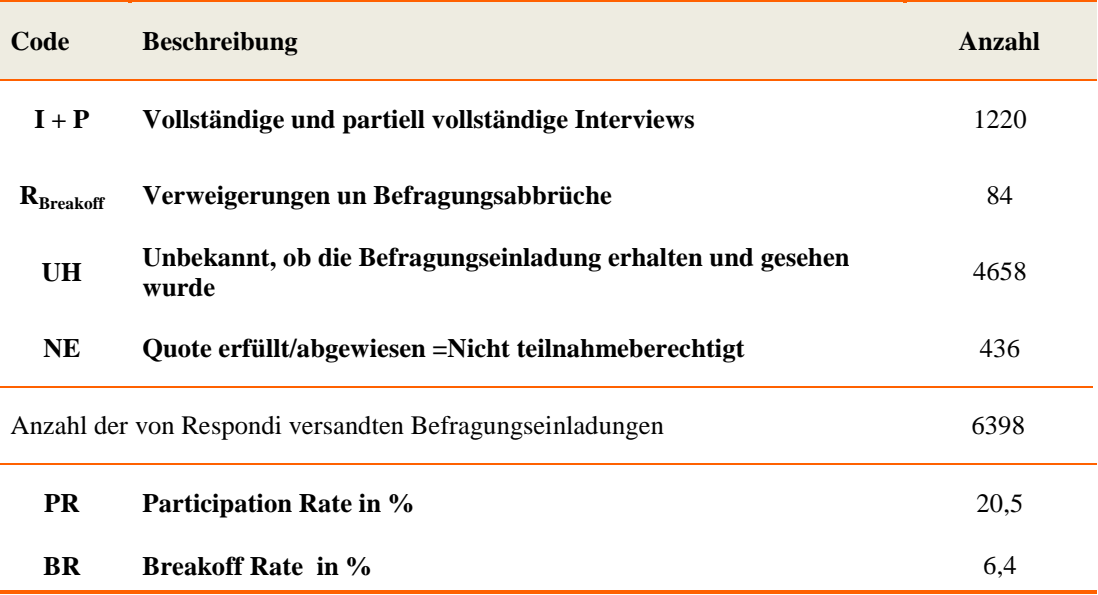

 $\overline{\phantom{a}}$ 

<sup>6</sup> The American Association for Public Opinion Research (Hrsg.) (2011): Standard Definitions: Final Dispositions of Case Codes and Outcome Rates for Surveys. Siebte Auflage. o.O.

<sup>7</sup> Callegaro u. DiSogra 2008

### **Bearbeitungsdauer**

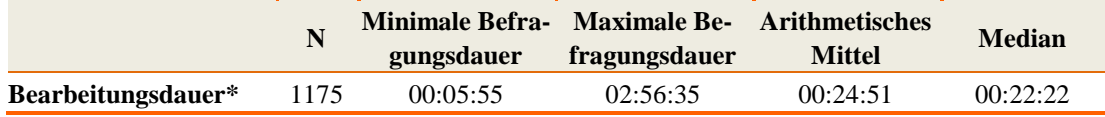

#### **Tabelle 8: Bearbeitungsdauer im Wahlkampfpanel 2013 Kontrollquerschnitt II**

\* Die Bearbeitungsdauer wird nur für diejenigen Befragten ausgewiesen, die die Befragung weder unter- noch abgebrochen haben. Wurde eine Befragung unterbrochen, ohne jedoch den Browser zu schließen, wurde dies nicht als Unterbrechung gewertet.

# **Datenqualität**

#### **Selbsteinschätzung der Datenqualität durch die Befragten**

Am Ende jeder Umfrage wurden die Teilnehmer des Wahlkampfpanels gefragt, wie aufmerksam ("kp5\_4210") und wie sorgfältig ("kp5\_4220") sie die Fragen beantwortet haben. Obwohl zu bezweifeln ist, dass diese Fragen immer wahrheitsgemäß beantwortet wurden, gaben einige wenige Befragte fehlende Sorgfalt und Aufmerksamkeit zu. Ersten Analysen zufolge weisen diese Befragte auch bei objektiveren Datenqualitäts-Indikatoren schlechtere Werte auf.

#### **Antwortzeiten**

 $\overline{a}$ 

Wenn Befragte für die Beantwortung der Umfrage nur sehr wenig Zeit benötigen, ist dies nicht notwendigerweise ein Indiz für mangelnde Datenqualität. Es gibt viele Personen, die Fragetexte sehr schnell lesen und aufgrund ihrer vorgefestigten Meinungen auch schnell beantworten können. Gleichzeitig ist jedoch bekannt, dass es bei allen Online-Umfragen auch solche Befragte gibt, die sich einfach nur durch die Umfrage durchklicken, ohne die Fragen und Antworten überhaupt gelesen zu haben. Diese Personen weisen in der Regel sehr geringe Antwortzeiten auf.

In der Fachliteratur gibt es keine etablierten Standards für die Identifikation von "zu schnellen" Antworten. In der Regel beziehen die Maße für deren Identifikation den Median bzw. Mittelwert der Verteilung und die Streuung mit ein und wählen auf dieser Basis ein Abschneidekriterium, das nicht unterschritten werden darf.<sup>8</sup> Diese Befragten werden dann entweder aus dem Datensatz ausgeschlossen oder durch Markervariablen gekennzeichnet.

Im Wahlkampfpanel-Datensatz sind drei Indikatoren für schnelle Antwortzeiten enthalten, die unterschiedliche Aspekte messen, aber empirisch stark miteinander korrelieren:

- Der Indikator von Roßmann<sup>9</sup> (Variable "kp5\_speederindex") bezieht sowohl die Antwortdauer der Befragten auf allen Bildschirmseiten der Befragung als auch die Gesamtdauer je Befragtem ein. Diese Indexwerte nehmen einen Wertebereich zwischen 0 und 2 ein. Ein Indexwert von 1 zeigt eine mittlere Antwortgeschwindigkeit an, während Werte gegen 0 im Mittel sehr schnelle und Werte gegen 2 im Mittel sehr langsame Antwortzeiten indizieren.
- Die Variable "kp3\_mtime" enthält die durchschnittliche Dauer (in Sekunden) für die Beantwortung einer Umfrageseite. Bei der Berechnung dieses Mittelwertes wurden Verweildauern

<sup>8</sup> Mayerl, Jochen und Urban, Dieter (2008): Antwortreaktionszeiten in Survey-Analysen. Messung, Auswertung und Anwendungen. Wiesbaden: VS Verlag für Sozialwissenschaften, S. 58ff.

<sup>9</sup> Roßmann, Joss (2010): Data Quality in Web Surveys of the German Longitudinal Election Study 2009. 3rd ECPR Graduate Conference. Dublin.

von mehr als 20 Sekunden pro Seite auf 20 Sekunden getrimmt, um sicherzustellen, dass keine Ausreißer in die Mittelwerte einfließen.

 Die Variable "kp5\_mtimex" ist eine leicht modifizierte Variante von "kp5\_mtime". Sie wurde erstellt, um mittlere individuelle Antwortzeiten zwischen den Wellen des Wahlkampfpanels vergleichbar zu machen. Hierfür wurden die individuellen Beantwortungszeiten pro Umfrageseite um die durchschnittliche Beantwortungszeit für diese Seite bereinigt, um den Umstand zu berücksichtigen, dass verschiedene Umfrageseiten unterschiedlich viel Aufwand erforderten. Anschließend wurde für jedes Individuum über alle bereinigten Bearbeitungszeiten der Mittelwert gebildet. Interpretationsbeispiel: Ein Wert von −2 zeigt an, dass eine Person pro Seite um 2 Sekunden schneller geantwortet hat als der durchschnittliche Befragte.

#### **Straightlining**

Unter "Straightlining" wird ein spezielles Antwortmuster bei der Bearbeitung von Matrixfragen verstanden, das in der Regel auf eine nicht sorgfältige Bearbeitung des Fragebogens schließen lässt. Straightlining ist dadurch definiert, dass Befragte in der Item-Batterie stets den gleichen Wert innerhalb einer Spalte anklicken (meistens die Mittelkategorie), so dass die Antworten eine senkrechte Linie repräsentieren. Natürlich kann ein solches Muster auch inhaltlich begründet sein, wenn die "wahren" Antworten zufälligerweise tatsächlich auf einer Linie liegen. Doch wenn Straightlining bei mehreren Matrixfragen wiederholt auftritt, ist dies wahrscheinlich eher auf eine nicht sorgfältige Durchführung des Interviews zurückzuführen.

Für die Berechnung eines Straightlining-Index wurden alle Matrixfragen mit mindestens drei Zeilen herangezogen. Anschließend wurde für jede Person bestimmt, bei wie viel Prozent aller Matrixfragen Straightlining vorliegt. Diese Prozentzahlen sind in der Variablen "kp5 strl" enthalten.

#### **Item Non-Response**

Item Non-Response tritt auf, wenn Befragte eine Antwort auf eine Frage verweigern (Antwortcode -99). Ein hoher Anteil an Item Non-Response kann darauf hindeuten, dass sich die Befragten nur durch den Fragebogen durchgeklickt haben, ohne Frage- und Antwortstimuli beachtet zu haben. Die Variable "kp5\_itnrp" enthält den Anteil aller Fragen, die die Befragten in einer Welle erhalten haben, bei denen die Antwort verweigert wurde.

#### **Weiß-nicht-Antworten**

 $\overline{a}$ 

In politischen Umfragen deuten hohe Anteile an Weiß-nicht-Antworten in der Regel auf einen geringen politischen Wissensstand hin. Allerdings werden Weiß-nicht-Antworten in der Literatur auch als Indikator für Satisficing angesehen.<sup>10</sup> Aus diesem Grund wurde ein Indikator für das Ausmaß an Weiß-nicht-Antworten in einer Welle gebildet: Die Variable "kp5\_dokn" enthält den Anteil aller Weiß-nicht-Antworten, gemessen an der Anzahl aller Weiß-nicht-Optionen, die der Befragte in einer Welle erhalten hat.

 $10$  Krosnick, Jon (1991). "Response Strategies for coping with the cognitive demands of attitude measures in surveys". *Applied Cognitive Psychology* 5 (3): 213–236.

# **Datensatz**

Version: 3.0.0

Datei: ZA5754\_v3-0-0.sav (SPSS), ZA5754\_v3-0-0.dta (Stata)

Der Datensatz des Kontrollquerschnitts enthält verschiedene Variablen-Typen:

- *GESIS Archiv-Variablen* beschreiben den Datensatz und seine Erstellung. Sie umfassen Variablen, die für die Archivierung und Distribution der Studie benötigt werden, z.B. die Studiennummer, die Versionskennung und die Feldzeit der Erhebung.
- *Administrative Variablen*: Variablen zur Teilnahme der Befragten im Wahlkampfpanel (z.B. AAPOR-Codes oder Dummies, die Auskunft über die Teilnahme an bestimmten Wellen geben).
- *Paradaten* dokumentieren den technischen Ablauf des tatsächlichen Interviewprozesses. Hierzu zählen beispielsweise die technische Ausstattung der Befragten (z.B. Browser-Version, Javascript-Version).
- *Datenqualitätsvariablen* sind Indikatoren, die potenziell dazu verwendet werden könnten, um die Qualität der gegebenen Antworten eines Befragten zu beurteilen.
- *Gewichtungsvariablen* umfassen Querschnitts- und Panelgewichte.
- *Inhaltliche Variablen*: Die eigentlich interessierenden Merkmale der Befragten, die anhand des Fragebogens erhoben wurden.
- *Kontextvariablen* geben Auskünfte über den regionalen Kontext der Befragten.
- *Zeitvariablen* geben die benötigte Zeit pro Seite wieder.

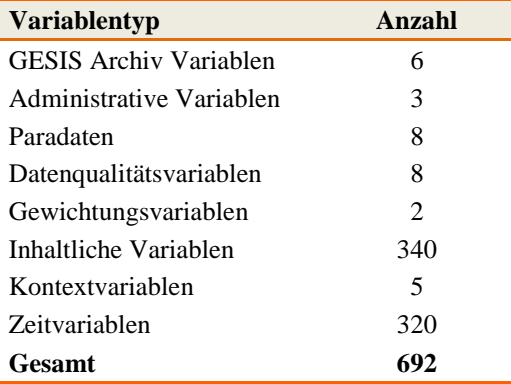

#### **Tabelle 9: Variablen im Wahlkampfpanel 2013 Kontrollquerschnitt II**

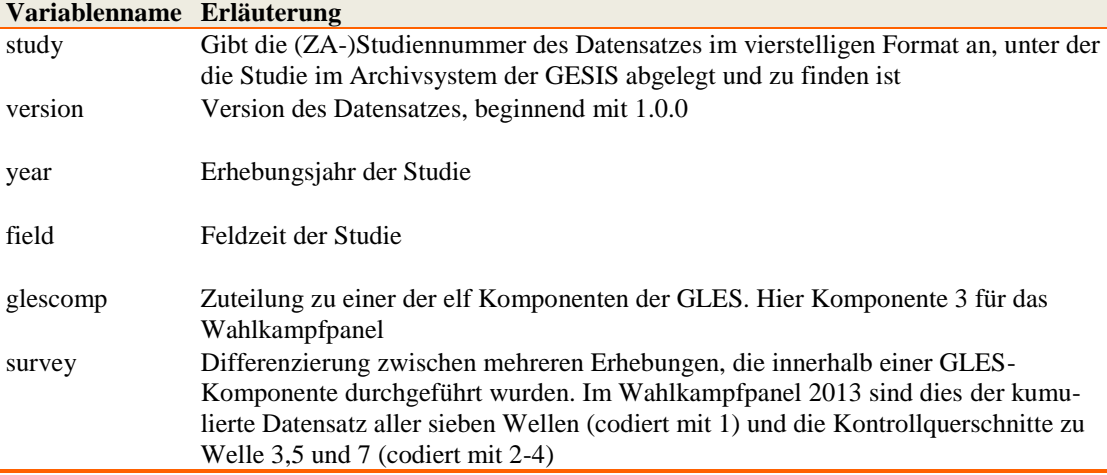

# **Tabelle 10: Archivvariablen von GESIS**

# **Tabelle 11: Administrative Variablen**

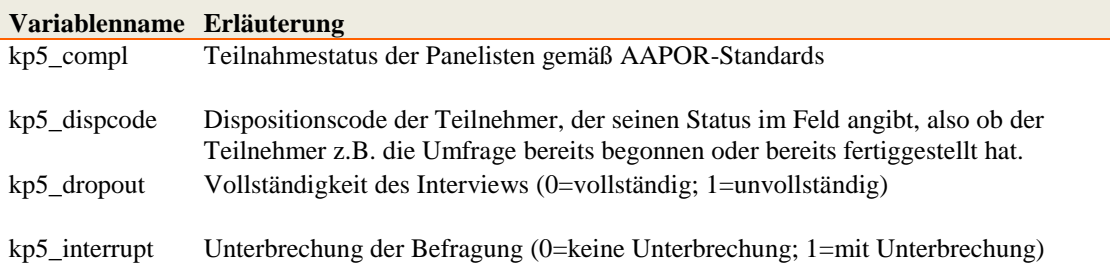

# **Tabelle 12: Datenqualitätsvariablen**

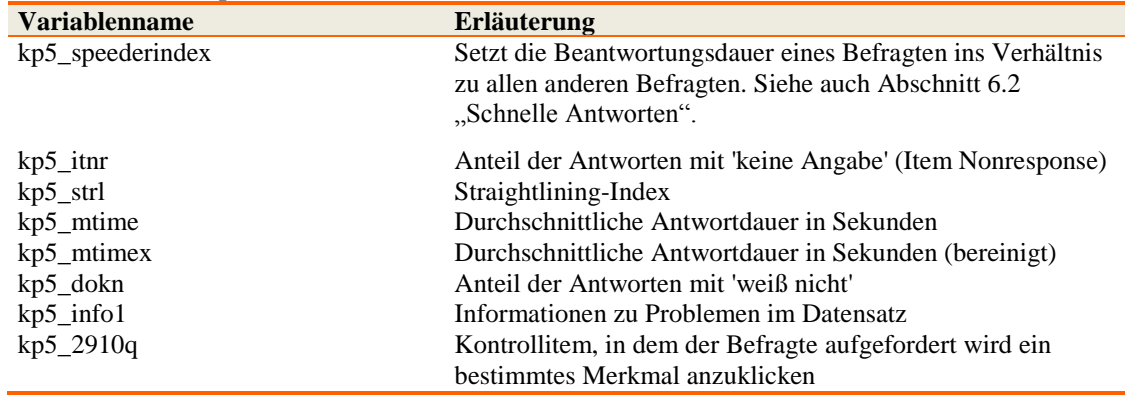

| <b>Variablenname</b>         | <b>Erläuterung</b>                                                                                                    |
|------------------------------|----------------------------------------------------------------------------------------------------|
| kp5_browser                  | Gibt den Namen des Browsers (User Agent) so an, wie er an den EFS Survey-<br>Server übertragen wurde. Beispiele finden Sie z.B. unter<br>http://de.wikipedia.org/wiki/User_Agent.                                                                                               |
| kp5_javascript               | Enthält das Resultat der Überprüfung auf JavaScript, die optional bei Umfra-<br>gebeginn ausgeführt werden kann (0=JavaScript abgeschaltet;<br>sonst=Versionsnummer, z.B. 10 für JavaScript 1.0)                                                                                |
| kp5_flash                    | Enthält das Resultat der Überprüfung auf das Adobe Flash-Plugin, die optio-<br>nal bei Umfragebeginn ausgeführt werden kann und insbesondere für die<br>Flash-Fragetypen benötigt wird (0=Flash-Plugin nicht vorhanden;<br>sonst=Versionsnummer, z.B. 800 für Flash-Plugin 8.0) |
| kp5_datetime                 | Datum und Uhrzeit des Umfragebeginns, d.h. des Aufrufs der ersten Fragebo-<br>genseite. Die Angaben zur Uhrzeit im Datensatz entspricht der Greenwich<br>Mean Time (GMT).                                                                                                    |
| kp5_date_of_-<br>last_access | Datum und Uhrzeit des letzten Zugriffs auf die Umfrage. Die Angaben zur<br>Uhrzeit im Datensatz entspricht der Greenwich Mean Time (GMT).                                                                                                    |
| <b>lfdn</b>                  | Jeder Teilnehmer des Fragebogens bekommt eine laufende Nummer.                                                                                                    |
| lfdn09                       | Laufende Nummer aus dem Wahlkampfpanel 2009, sofern daran teilgenom-<br>men wurde                                                                                                    |
| kp5_duration                 | Die Bearbeitungsdauer, d.h. die Zeit, die zwischen dem ersten Zugriff und                                                                                                    |
|                              | dem letzten Zugriff des Probanden auf den Fragebogen abgelaufen ist. Unter-<br>bricht ein Proband den Fragebogen und nimmt die Bearbeitung später wieder                                                                                                    |
|                              | auf (Dispositionscodes 23, 32), so wird kpX_duration= -99 gesetzt, da eine<br>sinnvolle Berechnung nicht möglich ist.                                                                                                    |

**Tabelle 13: Paradaten zum technischen Interviewverlauf**

# **Inhaltliche Variablen**

Folgende Variablen wurden im Rahmen der vorliegenden Studie erhoben.

**Tabelle 14: Übersicht über die inhaltlichen Variablen im Wahlkampfpanel 2013 Kontrollquerschnitt II**

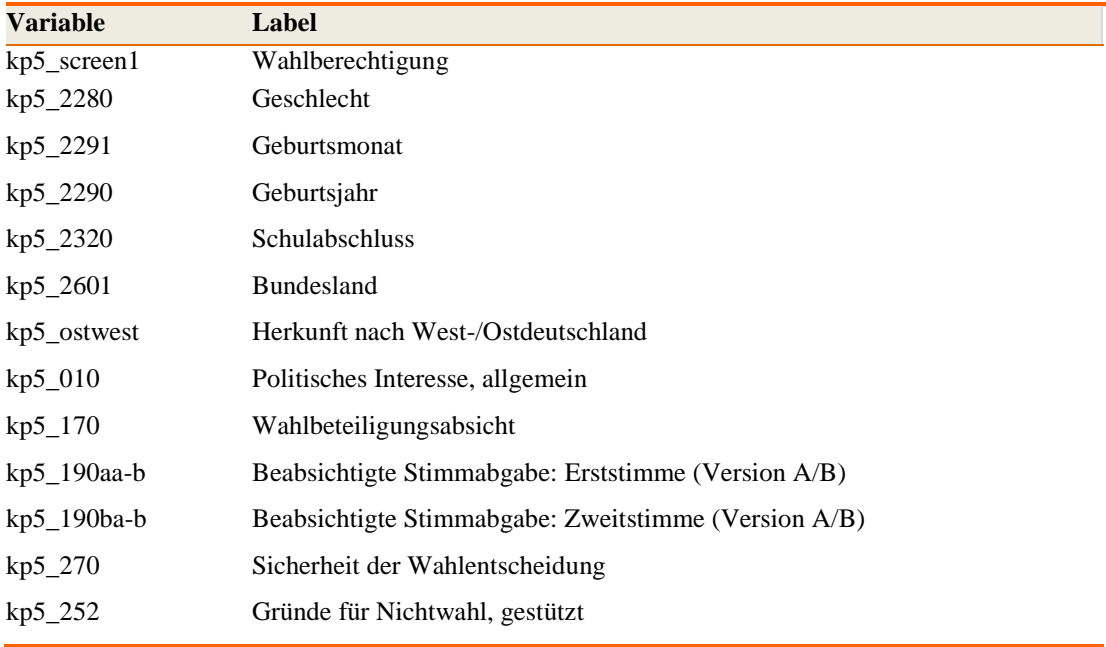

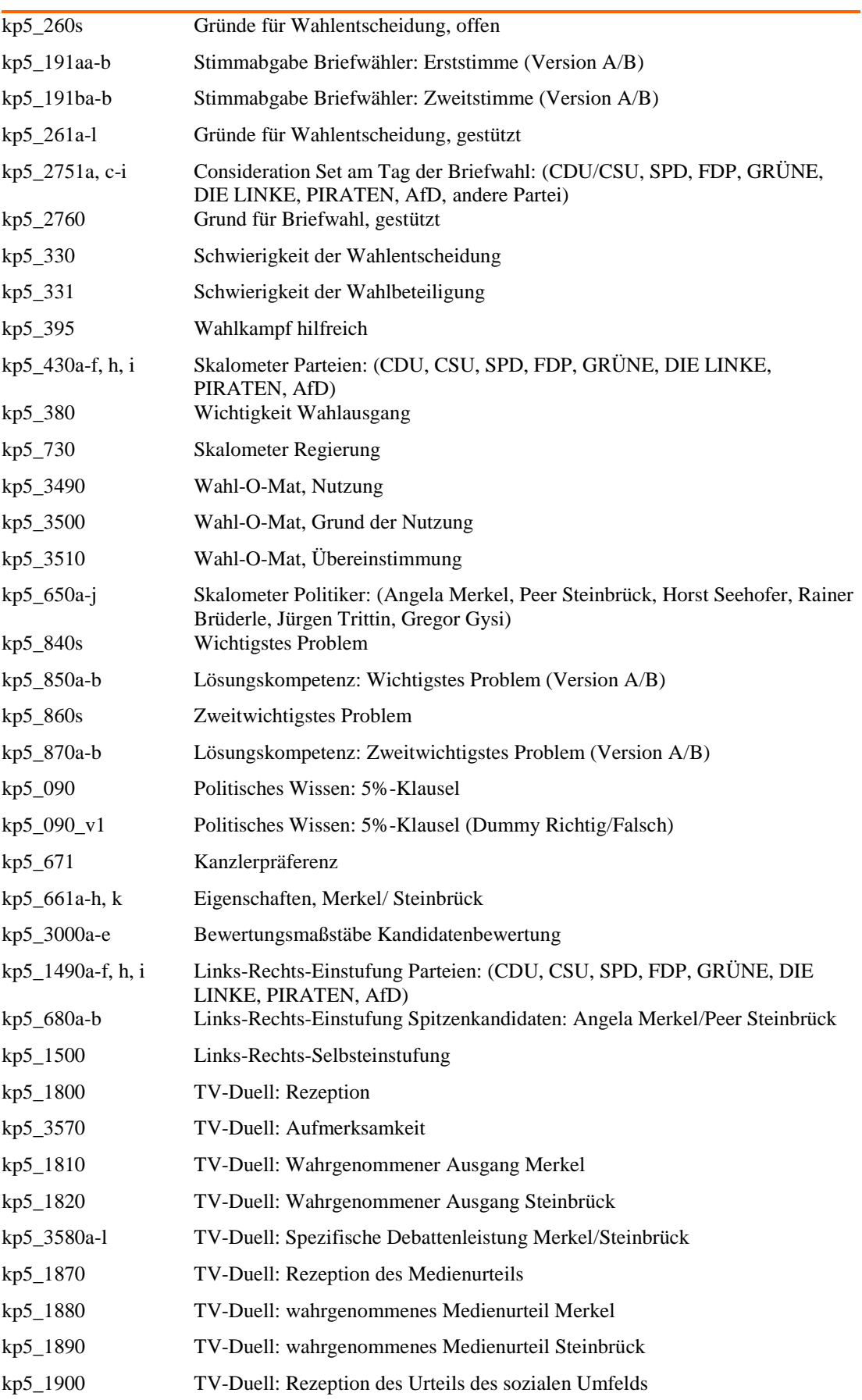

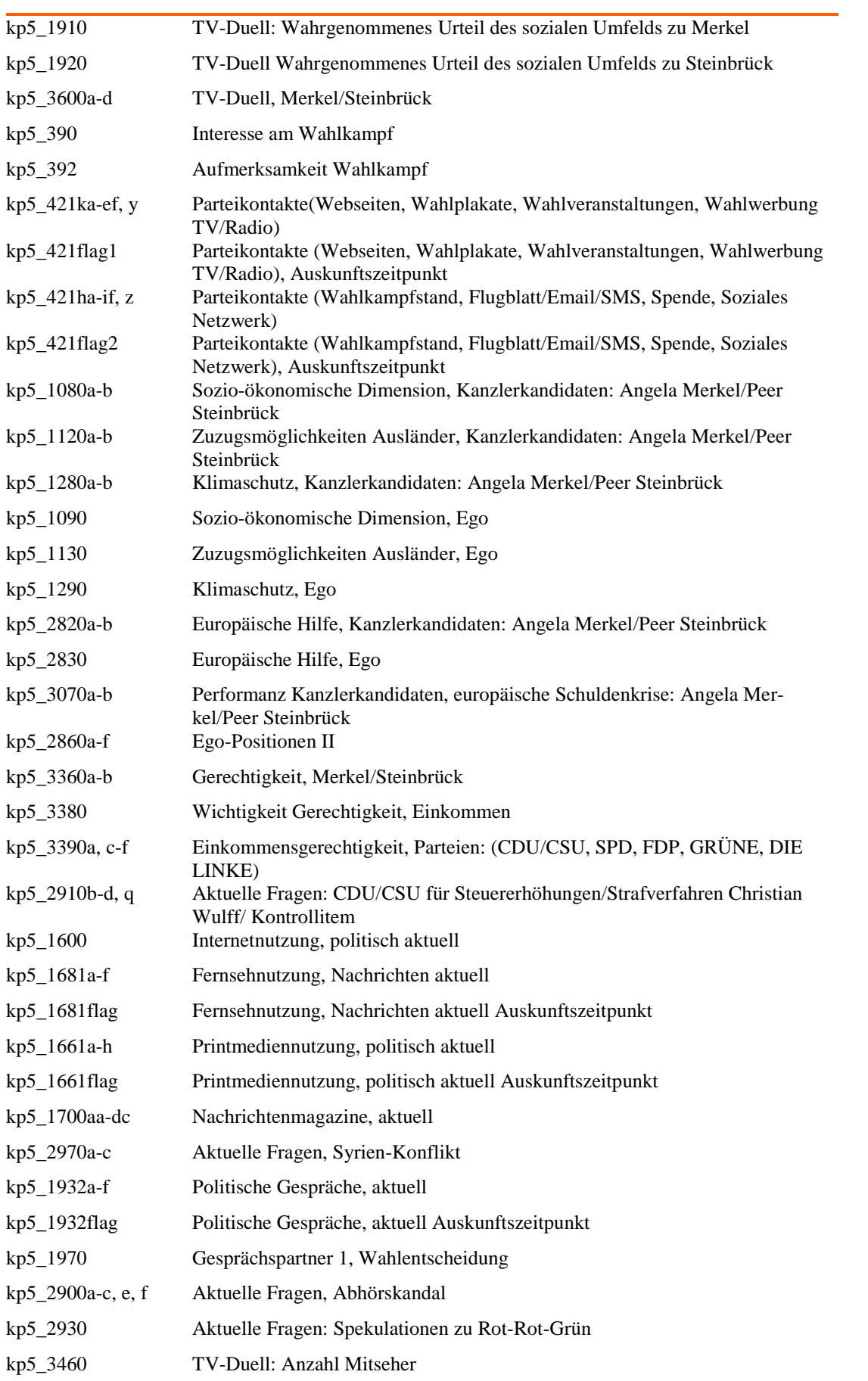

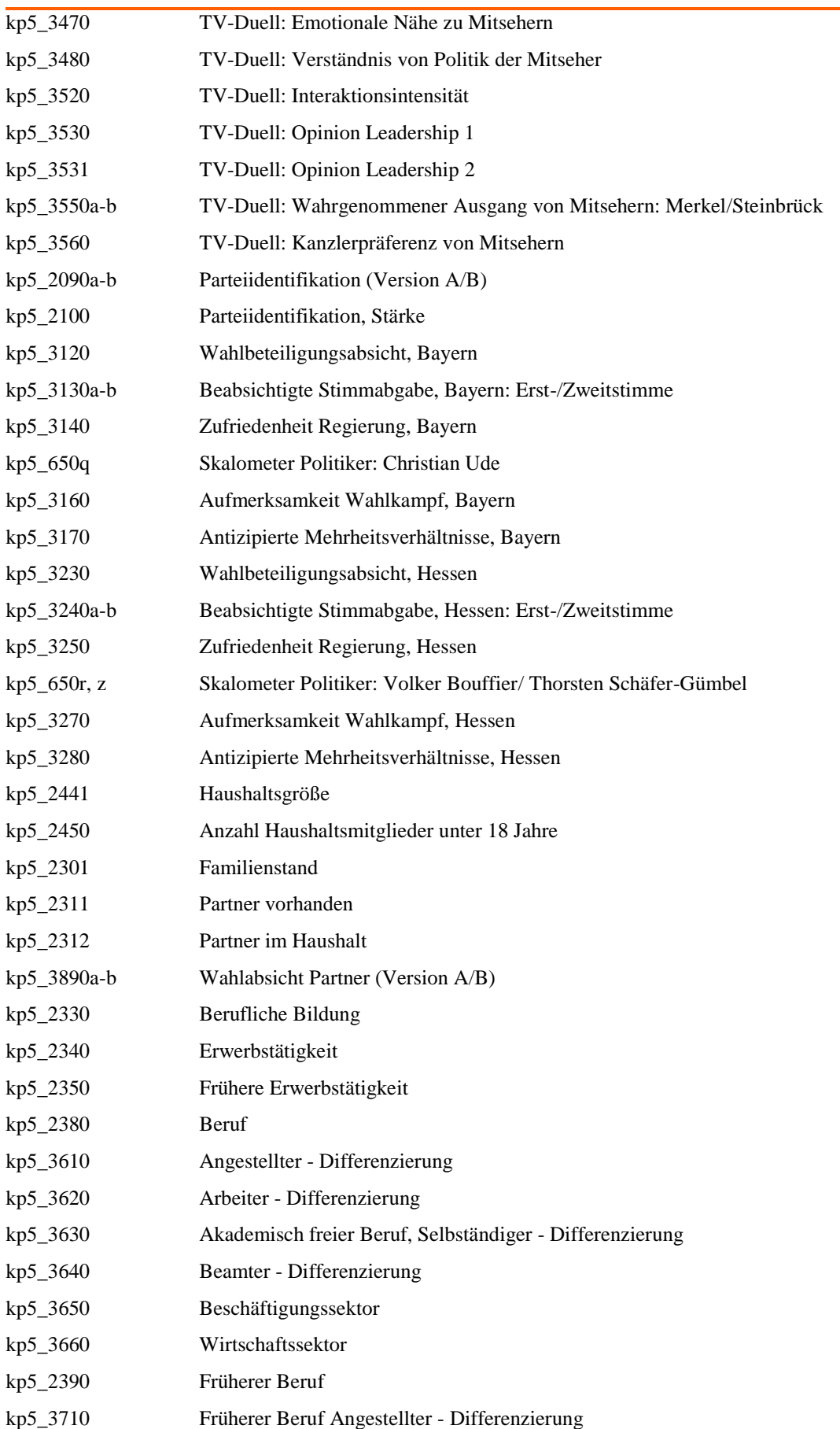

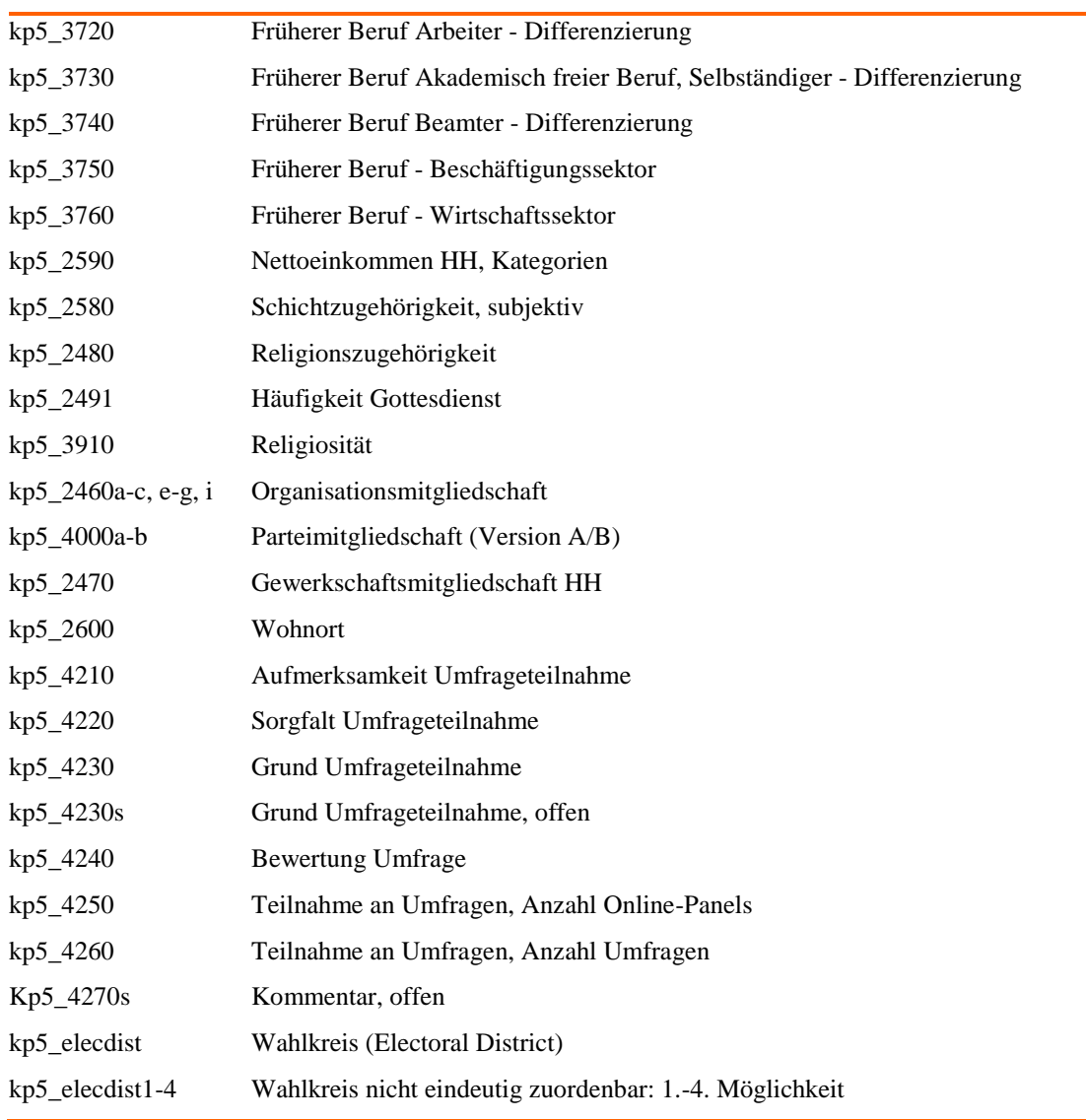

# **Kontextvariablen**

Zusätzlich zu den erhobenen Variablen wurden noch weitere Variablen an den Datensatz gespielt. Die Zuordnung zu einem Wahlkreis beruht auf der Wahlkreiseinteilung zur Bundestagswahl 2013 und wurde unter Verwendung der von den Befragten genannten Postleitzahl an ihrem Hauptwohnsitz vorgenommen. Die Zuordnung der Postleitzahlen zu Wahlkreisen erfolgte anhand einer Zuordnungstabelle, die vom Bundeswahlleiter bereitgestellt wurde.

Bei der Verwendung der Wahlkreisinformationen ist zu beachten, dass einzelne Postleitzahlen in großstädtischen Gebieten zwischen zwei und fünf Wahlkreisen zugeordnet werden können, d.h. eine eindeutige Zuordnung der Postleitzahl zu einem Wahlkreis ist auf Grundlage der vorhandenen Informationen nicht immer möglich. Die Variable kp5\_elecdist "Wahlkreis" enthält die Angabe zum Wahlkreis des Befragten, wenn eine eindeutige Zuordnung möglich ist. Ist dies nicht der Fall, so sind in den Variablen kp5\_elecdist1-kp5\_elecdist5 "Wahlkreis nicht eindeutig zuordenbar: 1.-5. Möglichkeit" die Nummern der Wahlkreise erfasst, denen der Befragte anhand der von ihm genannten Postleitzahl potenziell zugeordnet werden kann.

Von den 1220 realisierten Interviews konnten 27 Postleitzahlen (2,2%) nicht zugeordnet werden. Für weitere 153 Postleitzahlen (12,5%) konnte kein eindeutiger Wahlkreis ermittelt werden.

#### **Markierung der Wissensfragen**

Bei der Fragebatterie kp5\_3430a-f wurde das politische Wissen der Umfrage-Teilnehmer getestet, indem sie die Bilder von bekannten Politikern zu ihren jeweiligen Parteien zuordnen sollten. Dabei standen mehrere Möglichkeiten zur Auswahl. Im Zuge der Datenaufbereitung wurden die richtigen Antworten mit einem Sternchen im Wertelabel markiert.

### **Zusammenfassung nachgefragter Variablen**

Im Wahlkampfpanel 2013 wurden mehrere Maßnahmen getroffen um die Qualität der Daten hoch zu halten. Dazu gehörte auch, dass die Befragten die Möglichkeit bekamen, auch dann noch Angaben zu ausgewählten Fragen zu machen, wenn sie ohne irgendwelche Angaben auf "weiter" geklickt hatten. Dies betrifft jene Fragen, bei denen zur Beantwortung Checkboxen oder Schieberegler verwendet wurden, die einen voreingestellten Wert (meistens von null) aufwiesen. Eine Verweigerung der Antwort hätte in diesen Fällen zur Folge, dass sich diese in der Codierung nicht von möglichen substanziellen Antworten, wie z.B. "null Tage", unterscheiden. Wenn die Software daher keine Veränderung in den Checkboxen oder Schieberegelern feststellte, wurden die Befragten darauf hingewiesen, dass auf der Umfrageseite keine Veränderung vorgenommen wurde , so dass sie entweder die Gelegenheit hatten substanzielle Antworten zu geben oder eine Aussage dazu machen mussten, warum sie keine Angaben gemacht hatten. Für den veröffentlichten Datensatz wurden die sofort getätigten und durch Nachfrage gewonnenen Antworten in der Stammvariable zusammengefasst. Ob die Antwort erst auf Nachfrage gegeben wurde lässt sich über eine Flagvariable herausfinden, die aus dem Variablenstammnamen und dem Suffix "flag" besteht. Dies betrifft die Variablen kp5\_421aa-kf (Parteikontakte), kp5\_1680a-f (Fernsehnutzung, Nachrichten aktuell), kp5\_1660a-h (Printmediennutzung, politisch aktuell) und kp5\_1932a-f (Politische Gespräche aktuell).

# **Hinweise zu den Zeitvariablen**

Die Zeitmessung erfolgte serverseitig. Dies hat den Vorteil, dass allen Zeiten dieselbe Systemzeit zu Grunde liegt. Dies wäre bei einer clientseitigen Messung nicht der Fall. Es liegen Informationen zur gesamten Ausfüllzeit sowie zum Verbleib bei den einzelnen Fragen vor.

#### **Codierung der Parteien**

 $\overline{a}$ 

Zur besseren Vergleichbarkeit der GLES Komponenten untereinander erfolgt die Codierung der politischen Parteien bei allen Fragen, die eine geschlossene oder offene Abfrage zu politischen Parteien beinhalteten, nach einem einheitlichen Codierschema. Das Codierschema kann auf den Seiten der GLES bei GESIS abgerufen werden [\(http://www.gesis.org/gles\)](http://www.gesis.org/gles). Alle Angaben zu politischen Parteien werden in zwei Variablen veröffentlicht, die mit Version A und Version B gekennzeichnet sind. Version A enthält nur die im Bundestag vertretenen Parteien der Legislaturperiode 2009 bis 2013 sowie die Kategorie "andere Partei". Version B unterscheidet sich von Version A in einer detaillierten Ausweisung auch kleinerer Parteien (AfD, Die Grauen, Freie Wähler, NPD, oedp, Piraten, REP).<sup>11</sup> Diese Parteien konnten von den Befragten im Rahmen einer Nachfrage nur dann ausgewählt werden, wenn sie zuvor auf die Frage nach einer Partei – zur Auswahl standen zunächst nur die im Bundestag vertretenen Parteien – auf "andere Partei" klickten.

Einige wenige Befragte haben bei der Nachfrage, bei denen sie zwischen den kleineren Parteien auswählen sollten, keine Angabe gemacht oder die Umfrage abgebrochen. Diese Personen erhielten so-

<sup>&</sup>lt;sup>11</sup> Ursprünglich war in dieser Liste auch die Partei "DVU" enthalten. Da sich die DVU der NPD angeschlossen hat und nicht mehr als eigenständige Partei existiert, wurden die DVU-Nennungen der NPD hinzugerechnet.

wohl in Version A als auch in Version B den Code -99 (keine Angabe) bzw. -93 (Umfrage abgebrochen), obwohl in diesen Fällen eigentlich eine partielle inhaltliche Information vorlag: Sie hatten auf der ersten Seite eine "andere Partei" angeklickt. Falls man diese ursprüngliche Information wieder herstellen möchte, sind im Folgenden die laufenden Nummern der Befragten im Datensatz dokumentiert (kp5\_lfdn), bei denen die hier beschriebene Codierung vorgenommen wurde.

Da bei der Frage nach der Stärke der Parteiidentifikation ("kp3\_2100) nur danach gefiltert wurde, ob sie bei der Parteiidentifikation ("kp3 2090") eine Angabe gemacht haben, tritt nun für die Befragten, bei denen der Wert in -99 umkodiert wurde, der Fall auf, dass sie Werte bei "kp3\_2100 aufweisen. Um die Filterung konsistent zu gestalten, werden die Angaben dieser Fälle in -97 "trifft nicht zu" umkodiert. Die betroffenen Fälle lassen sich Tabelle 29 in den Zeilen zur Parteiidentifikation entnehmen.

| <b>Variable</b> | Label                                           | <b>Ifdn</b>            |
|-----------------|-------------------------------------------------|------------------------|
| $kp5_190aa-b$   | Beabsichtigte Stimmabgabe<br>Erststimme         | 8983                   |
| kp5_190ba-b     | Beabsichtigte Stimmabgabe<br>Zweistimme         | 8067, 8580, 8983, 9270 |
| $kp5_870a-b$    | Lösungskompetenz, Zweit-<br>wichtigstes Problem | 8130                   |
| $kp5_2090a-b$   | Parteiidentifikation                            | 8141                   |

**Tabelle 15: Fälle, die aufgrund von Antwortverweigerung bei Parteivariablen umkodiert wurden**

### **Codierung von offenen Fragen**

Offene Fragen (Fragen ohne vorgegebene Antwortmöglichkeiten) wurden durch das Umfrageinstitut BACES codiert. Die Codierung erfolgte unter Verwendung von Codierschemata, die von der GLES-Projektgruppe entwickelt wurden. Dies betrifft die Variablen "Gründe für die Wahlentscheidung" ("kp5 260"), die Fragen nach dem wichtigsten und zweitwichtigsten Problem in Deutschland (Agendafragen, "kp5\_840", "kp5\_860") sowie der Grund für die Umfrageteilnahme ("kp5\_4230s").

Mit Abschluss der Codierarbeiten stehen nun auch die Codierungen der offenen Angaben zur Verfügung. Sie sind durch das Suffix \_c1 gekennzeichnet, wobei die Zahl 1 die Position der Nennung angibt. Es wurden bis zu fünf Nennungen codiert, sodass Suffix von  $_c1$  (z.B: "kp5 4230 c1") bis c5 vergeben wurden. Die offenen Angaben selbst bleiben weiterhin im Datensatz enthalten. Diese wurden vor der Veröffentlichung auf datenschutzsensible Inhalte geprüft und gegebenenfalls zum Schutz der Befragten zensiert.

In Folge der Codierung wurden Angaben, die keine inhaltliche Mitteilung darstellen mit -99 kodiert. Diese Angaben wurden von der Befragungssoftware jedoch natürlich als Angabe gewertet, sodass diese Fälle auch jeweils Angaben zu weiterführenden Fragen wie der Lösungskompetenz "kp5 850a,b" gemacht haben. Es bleibt dem Nutzer überlassen, ob er diese Angaben für seine Analyse verwendet oder sie ausschließt.

Die entsprechenden Codierschemata können auf den Seiten der GLES bei GESIS abgerufen werden [\(http://www.gesis.org/gles\)](http://www.gesis.org/gles).

# **Gewichtung**

Mit Hilfe von Anpassungsgewichten kann die Verteilung bestimmter Variablen eines Datensatzes an bekannte Verteilungen in der Grundgesamtheit angepasst werden. Dabei wird davon ausgegangen, dass zumindest ein schwacher Zusammenhang zwischen den Anpassungsvariablen und den inhaltlichen Untersuchungsvariablen besteht. Die Gewichte, die mit den GLES-Daten veröffentlicht werden, werden nach einer analogen Vorgehensweise erstellt, so dass sie über die verschiedenen GLES-Komponenten hinweg vergleichbar sind.

Zur Berechnung der Anpassungsgewichte der GLES wurden sowohl sozial- als auch regionalstrukturelle Merkmale ausgewählt. Bei der Anpassung an mehrere Merkmale ergeben sich häufig Nullzellen oder sehr kleine Zellbesetzungen, was zu Problemen führen kann. Daher wurde bei der Berechnung der Anpassungsgewichte für die GLES auf das iterative Anpassungsverfahren ("iterative proportional fitting", IPF)<sup>12</sup> zurückgegriffen. Bei der IPF-Gewichtung wird die Ist-Verteilung der einzelnen Zellen schrittweise an die jeweilige Soll-Verteilung der Gewichtungsvariablen angepasst. Bei diesem schrittweisen Prozess der Anpassung (Iteration) bilden die nach jedem Anpassungsschritt berechneten Gewichtungsfaktoren den Ausgang für die Anpassung des nächsten Merkmals. Der Anpassungsprozess endet, wenn die Differenz zwischen der gewichteten Randverteilung aller Faktoren und der Soll-Verteilung das Abbruchkriterium von 0,0001 unterschreitet.<sup>13</sup> Um sehr große Gewichtungsfaktoren zu vermeiden, wurden die Faktoren (nach jedem Iterationsschritt) auf den fünffachen Mittelwert der Gewichtungsvariable getrimmt.<sup>14</sup>

Bei der Erstellung der Anpassungsgewichte für den Kontrollquerschnitt wurde zum einen an die Randverteilungen des (N)Onliner Atlas 2012<sup>15</sup> und zum anderen an die Verteilungen des Mikrozensus 2012 angepasst. Bei der Erstellung der Sollverteilungen des Mikrozensus 2012 ging nur die wahlberechtigte Bevölkerung in Privathaushalten am Ort der Hauptwohnung ein.<sup>16</sup>

Für den Datensatz zum Kontrollquerschnitt II wurden insgesamt zwei Anpassungsgewichte erstellt.

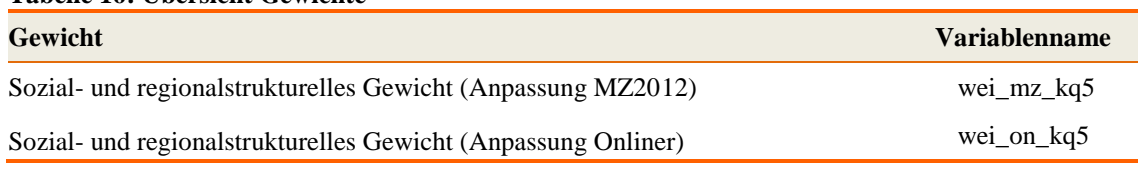

# **Tabelle 16: Übersicht Gewichte**

 $\overline{a}$ 

Angepasst wurde an soziodemographische und regionalstrukturelle Merkmale: Geschlecht, Alter, Bildung und alte bzw. neue Bundesländer (inkl. Berlin).

Die Variable Alter wurde kategorisiert und umfasst nun vier Gruppen: "18 bis unter 30 Jahre", "30 bis unter 45 Jahre", "45 bis unter 60 Jahre" und "60 Jahre und älter".

Bei der Kategorisierung der Variable Bildung wurden die drei folgenden Gruppen gebildet:

<sup>&</sup>lt;sup>12</sup> Siehe dazu Deming, Edwards W. und Frederick F. Stephan (1940): On a Least Squares Adjustment of a Sampled Frequency Table When the Expected Marginal Totals are Known. In: The Annals of Mathematical Statistics 11/4, S. 427-444.

<sup>13</sup> Die Anpassungsgewichte wurden mit dem Statistikprogramm Stata berechnet, wobei auf das Ado "ipfweight" von Michael Bergmann zurückgegriffen wurde.

<sup>&</sup>lt;sup>14</sup> Dieses Vorgehen findet auch bei der Berechnung der Gewichte der ANES Anwendung (siehe dazu: DeBell, Matthew, Jon A. Krosnick, Arthur Lupia und Caroline Roberts (2009): User's Guide to the Advance Release of the 2008-2009 ANES Panel Study. Palo Alto, CA and Ann Arbor, MI: Stanford University and University of Michigan).

<sup>&</sup>lt;sup>15</sup> Die Randverteilungen (für Personen ab 18 Jahren) aus dem (N)Onliner Atlas wurden für die Gewichtung freundlicherweise von TNS Infratest zur Verfügung gestellt.

<sup>&</sup>lt;sup>16</sup> Bei den vom Mikrozensus ausgewiesenen Werten handelt es sich um absolute Personenzahlen nach gebundener Hochrechnung.

-niedrige Bildung: Schule beendet ohne Abschluss, Hauptschulabschluss, Volksschulabschluss, bin noch Schüler/in

- mittlere Bildung: Realschulabschluss, Mittlere Reife, Fachschulreife oder Abschluss der polytechnischen Oberschule 10. Klasse

- hohe Bildung: Fachhochschulreife (Abschluss einer Fachoberschule etc.), Abitur bzw. erweiterte Oberschule mit Abschluss 12. Klasse (Hochschulreife)

**Tabelle 17: Ist- und Soll-Verteilungen der zur Erstellung der Gewichte verwendeten Variablen**

|                                  | <b>Ist</b>   | <b>Soll</b>                |                                 |  |
|----------------------------------|--------------|----------------------------|---------------------------------|--|
| <b>Merkmal</b>                   | (in Prozent) | (in Prozent)               |                                 |  |
|                                  | $N = 1220$   | <b>Mikrozensus</b><br>2012 | (N)Onliner<br><b>Atlas 2012</b> |  |
| Geschlecht                       |              |                            |                                 |  |
| männlich                         | 50,1         | 48,6                       | 52,4                            |  |
| weiblich                         | 49,9         | 51,4                       | 47,6                            |  |
| Altersgruppe                     |              |                            |                                 |  |
| 18 bis unter 30 Jahre            | 19,9         | 16,4                       | 22,6                            |  |
| 30 bis unter 45 Jahre            | 28,6         | 22,1                       | 28,9                            |  |
| 45 bis unter 60 Jahre            | 33,0         | 28,2                       | 30,9                            |  |
| 60 Jahre und älter               | 18,4         | 33,3                       | 17,6                            |  |
| <b>Bildung</b>                   |              |                            |                                 |  |
| niedrig                          | 33,4         | 41,8                       | 34,6                            |  |
| mittel                           | 33,3         | 29,8                       | 32,0                            |  |
| hoch                             | 33,3         | 28,4                       | 33,3                            |  |
| <b>Bundesland</b>                |              |                            |                                 |  |
| Alte Bundesländer                | 79,4         | 78,6                       | 79,9                            |  |
| Neue Bundesländer (inkl. Berlin) | 20,6         | 21,4                       | 20,1                            |  |

Die Berechnung der Gewichtungsvariablen, die an die Verteilung des Mikrozensus anpasst (wei\_mz\_kq5), konnte nach der vierten Iteration abgebrochen werden, da die Differenz zwischen den gewichteten Istwerten in der Stichprobe und den Sollwerten des Mikrozensus das Abbruchkriterium von 0,0001 unterschritt. Bei dem Gewicht war keine Trimmung notwendig.

Bei der Berechnung der Gewichtungsvariablen, die an die Verteilung des (N)Onliner Atlas anpasst (wei\_on\_kq5), wurde der Prozess bei der Berechnung nach der vierten Iteration abgebrochen, da die Differenz zwischen den gewichteten Istwerten in der Stichprobe und den Sollwerten des (N)Onliner Atlas das Abbruchkriterium von 0,0001 unterschritt. Bei dem Gewicht war keine Trimmung notwendig.

Eine Übersicht über die berechneten Gewichte bietet die nachfolgende Tabelle.

**Tabelle 18: Übersicht über die Gewichtungsfaktoren**

 $\overline{\phantom{a}}$ 

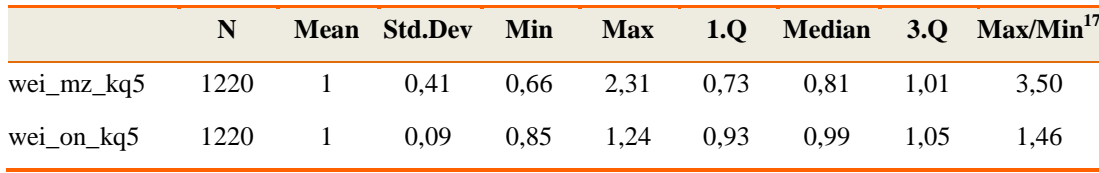

<sup>17</sup> Der Wert Max/Min gibt das Verhältnis zwischen dem höchsten und niedrigsten Gewichtungsfaktor an. Im Idealfall werden die Gewichte weder besonders groß noch sehr klein, so dass ein niedriger Wert positiv zu betrachten ist.

# **Unveröffentlichte Variablen**

Aus datenschutzrechtlichen Gründen können nicht alle erhobenen Variablen zum freien Download zur Verfügung gestellt werden, denn laut Gesetz müssen frei verfügbare Datensätze "faktisch anonym", also so aufgebaut sein, dass ein "unverhältnismäßiger Aufwand" zur De-Anonymisierung betrieben werden müsste. Um dies zu gewährleisten, wurden einzelne Variablen aus den frei verfügbaren Datensätzen entfernt.

Alle Variablen stehen interessierten Nutzern zur Verfügung, je nach Variable in einem Secure Data Center (SDC) bei GESIS (Köln, Mannheim) oder nach Abschluss eines Nutzungsvertrags. Bei Interesse melden Sie sich bitte unter [gles@gesis.org.](mailto:gles@gesis.org)

# **Hinweise und Anmerkungen**

# **Durch Befragte mitgeteilte Probleme**

Am Ende der Umfrage wurde den Befragten die Möglichkeit gegeben, die Umfrage zu kommentieren. Manche Teilnehmer nutzen dies, um auf technische Probleme bei der Durchführung der Umfrage aufmerksam zu machen, die vereinzelt aufgrund variierender Hard- und Softwarekonfigurationen auftreten können.

Im zweiten Kontrollquerschnitt des Wahlkampfpanels wurden folgende Probleme gemeldet:

- Zwei Teilnehmer der Umfrage (lfdn 8270 und 8060) gaben an, dass die Darstellung der Umfrage sehr schlecht gewesen sein und viele Fehler enthielt. Die Fälle wurden in kp5\_info1 markiert.
- Der Befragte mit der lfdn 8770 korrigierte in seinem Kommentar seine Angabe bei Variable kp5\_3380 (Wichtigkeit Gerechtigkeit, Einkommen). Entsprechend wurde der Wert in kp5\_3380 umkodiert.
- Mehrere Befragte verwiesen darauf, dass sie keine korrekten Angaben bei kp5\_2590 (Nettoeinkommen HH) gemacht haben bzw. die Auswahl "keine Angabe" vermissten. Da eventuell davon ausgegangen werden muss, dass deren Angaben nicht der Wahrheit entsprechen wurden sie in der Variable kp3\_info1 markiert.

# **Errata**

Durch die Transformation des Datensatzes in das STATA Format "dta" werden alle offenen Angaben in den Stringvariablen kp5\_260s (Gründe für Wahlentscheidung, offen), kp5\_840s (Wichtigstes Problem), kp5\_860s (Zweitwichtigstes Problem) und kp5\_4230s (Grund Umfrageteilnahme, offen) auf 244 Zeichen gekürzt. Für eine Analyse der offenen Angaben ist daher ausschließlich der Datensatz im SPSS Format "sav" zu verwenden.

# **Versionshistorie**

# **Änderungen von Version 1.0.0 zu Version 2.0.0**

Die Codierungen der offenen Angaben wurden dem Datensatz zugespielt (siehe Abschnitt "Codierung von offenen Angaben").

Die Berechnung des Speederindex schloss bisher Befragte, die die Befragung unterbrochen hatten, aus. Sie sind nun Teil der Berechnungen.

Durch die Erstellung der Parteiversionen A und B ist es möglich, dass Befragte, die "keine Angabe" bei den Parteien angegeben haben (siehe Abschnitt "Codierung der Parteien"), trotzdem eine Antwort bei "kp5 2100" (Stärke Parteiidentifikation) aufweisen, da die Filterung auch bei der Ausprägung "andere Partei" auf die Frage weiterleitete. Diese Angaben bei "kp5 2100" wurden in -97 "trifft nicht zu" umkodiert, da sie mit keiner inhaltlichen Angabe verknüpft sind.

Für die Variable "kp5\_lastpage" wurden die Label der Seiten ergänzt.

Korrekturen an der Fragbogendokumentation.

Für die Befragten, die auch bereits am Wahlkampfpanel 2009 teilgenommen haben, wurden die damaligen Laufnummern ("lfdn09") zugespielt.

Die Variable "kp5 browser" fehlte bislang im Datensatz und wurde nun ergänzt.

# **Änderungen von Version 2.0.0 zu Version 3.0.0**

Der Großteil der Veränderungen in Version 3 stellt eine bessere Vergleichbarkeit der Wahlkampfpanel 2009 und 2013 her. Dazu wurden folgende Veränderungen vorgenommen:

Das Codierschema der Variable "kp5 260" (Gründe für Wahlentscheidung) wurde dahingehend verändert, dass es nun mit dem Schema aus dem Wahlkampfpanel 2009 übereinstimmt.

Im Zuge der Vereinheitlichung wurden mehrere Variablen umbenannt. Unterscheiden sich ihr Wortlaut und Antwortmöglichkeiten, haben aber denselben Variablennamen wie 2009, so wurde der Variablenstamm um eine Ziffer erhöht. Gleichen sich die Fragen jedoch genau, so wurden sie in denselben Variablennamen wie 2009 umbenannt. Dies betrifft folgende Variablen:

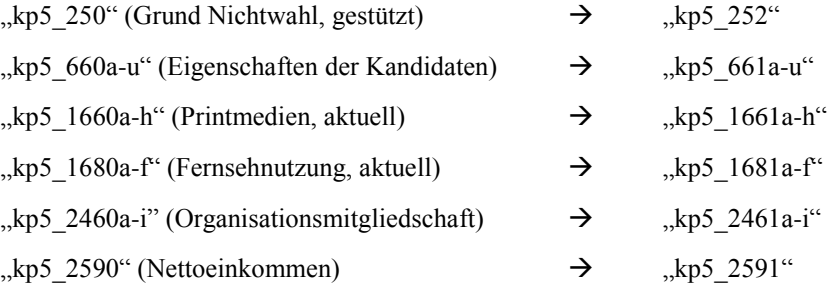

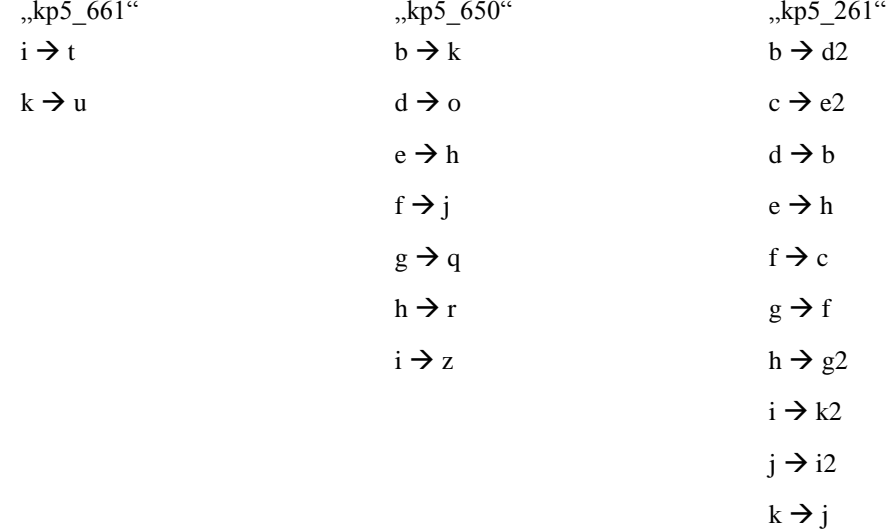

Darüber hinaus wurden teilweise die Suffixe der Variablen an die Vergabe im Wahlkampfpanel 2009 angepasst (nicht genannte Suffixe bleiben unverändert):

Zuspielung der Datenqualitätsvariablen "kp5\_itnr", "kp5\_strl", "kp5\_mtime", "kp5\_mtimex" und "kp5\_dokn". Eine nähere Erläuterung findet sich unter dem Abschnitt Datenqualität.

Neben der deutschen Version wird nun auch eine englische Version des Datensatzes und des Fragebogens angeboten.

#### **Links**

Projektseite der GLES: [http://www.gles.eu](http://www.gles.eu/) 

Deutsche Gesellschaft für Wahlforschung e. V. (DGfW): [http://www.dgfw.info](http://www.dgfw.info/)

GESIS – Leibniz-Institut für Sozialwissenschaften:<http://www.gesis.org/gles>

Universität Frankfurt: [http://www.uni-frankfurt.de](http://www.uni-frankfurt.de/)

Universität Mannheim: [http://www.uni-mannheim.de](http://www.uni-mannheim.de/)

Wissenschaftszentrum Berlin für Sozialforschung gGmbH (WZB): [http://www.wzb.eu](http://www.wzb.eu/)

Bamberger Centrum für Empirische Studien (BACES)<http://www.uni-bamberg.de/zentren/baces/>

Erstellt wurde der Bericht von GESIS – Leibniz-Institut für Sozialwissenschaften und der Universität Mannheim in Zusammenarbeit mit BACES.

Mannheim, Januar 2015